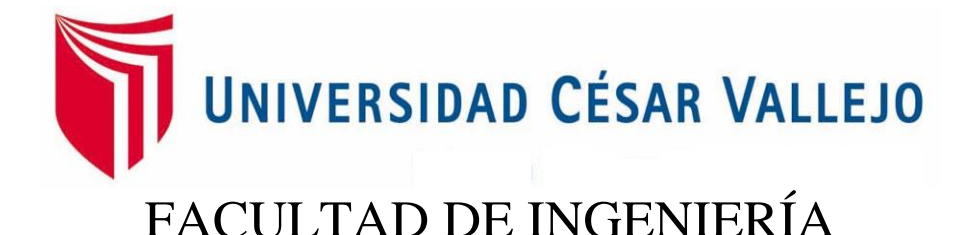

# ESCUELA PROFESIONAL DE INGENIERÍA DE SISTEMAS

**"**Título**"**

"SISTEMA DE INFORMACIÓN PARA EL PROCESO DE SELECCIÓN DE PERSONAL EN EL AREA DE RR.HH. DE LA EMPRESA CUSA S.A.C."

# **TESIS PARA OBTENER EL TÍTULO PROFESIONAL DE INGENIERO DE SISTEMAS**

AUTOR:

BR. PACHECO COJAL, EDER

ASESOR:

MG. CUEVA VILLAVICENCIO, JUANITA

LÍNEA DE INVESTIGACION:

SISTEMAS DE INFORMACIÓN TRANSACCIONAL

LIMA – PERÚ

2016

**TESIS**

### "SISTEMA DE INFORMACIÓN PARA EL PROCESO DE SELECCIÓN DE PERSONAL EN EL AREA DE RR.HH. DE LA EMPRESA CUSA S.A.C."

### PACHECO COJAL, EDER AUTOR

### MG. CUEVA VILLAVICENCIO, JUANITA ASESOR

Presentada a la Escuela de Ingeniería de Sistema de la Universidad César Vallejo para optar el Grado: INGENIERO DE SISTEMAS

APROBADO POR:

\_\_\_\_\_\_\_\_\_\_\_\_\_\_\_\_\_\_\_\_\_\_\_\_\_\_\_\_\_\_\_\_\_\_\_\_\_\_\_ PRESIDENTE DEL JURADO

\_\_\_\_\_\_\_\_\_\_\_\_\_\_\_\_\_\_\_\_\_\_\_\_\_\_\_\_\_\_\_\_\_\_\_\_\_\_\_ SECRETARIO DEL JURADO

\_\_\_\_\_\_\_\_\_\_\_\_\_\_\_\_\_\_\_\_\_\_\_\_\_\_\_\_\_\_\_\_\_\_\_\_\_\_\_ VOCAL DEL JURADO

#### **Dedicatoria**

El presente trabajo de investigación está dedicado a mis padres Carlos Pacheco Bartolomé y Olga Cojal Cortez por su apoyo incondicional durante este proceso, mi hermano Brian Pacheco Cojal por el apoyo moral, y por supuesto a mi querida Esposa Noemí Denisse Madrid Tinoco y mis bellas hijas por ser la fuente de mi inspiración y motivación para superarme cada día.

### **Agradecimiento**

El presente trabajo de investigación fue desarrollado con mucho sacrificio y entrega, en general agradezco a las personas que estuvieron involucradas durante este proceso. Mis padres Carlos Pacheco Bartolome y Olga Cojal Cortez, mi hermano Brian Pacheco Cojal, mi esposa Denisse Madrid Tinoco e hijas por su apoyo emocional, afectivo en el día a día para cumplir con mis metas propuestas, a la Ing. Juanita Cueva por su asesoría continúa en el desarrollo del proyecto y exigencia del mismo, A la empresa Cusa Sac, por darme la oportunidad de realizar el presente proyecto en sus instalaciones y compañeros en general, gracias a todos.

# DECLARACION DE AUTENTICIDAD

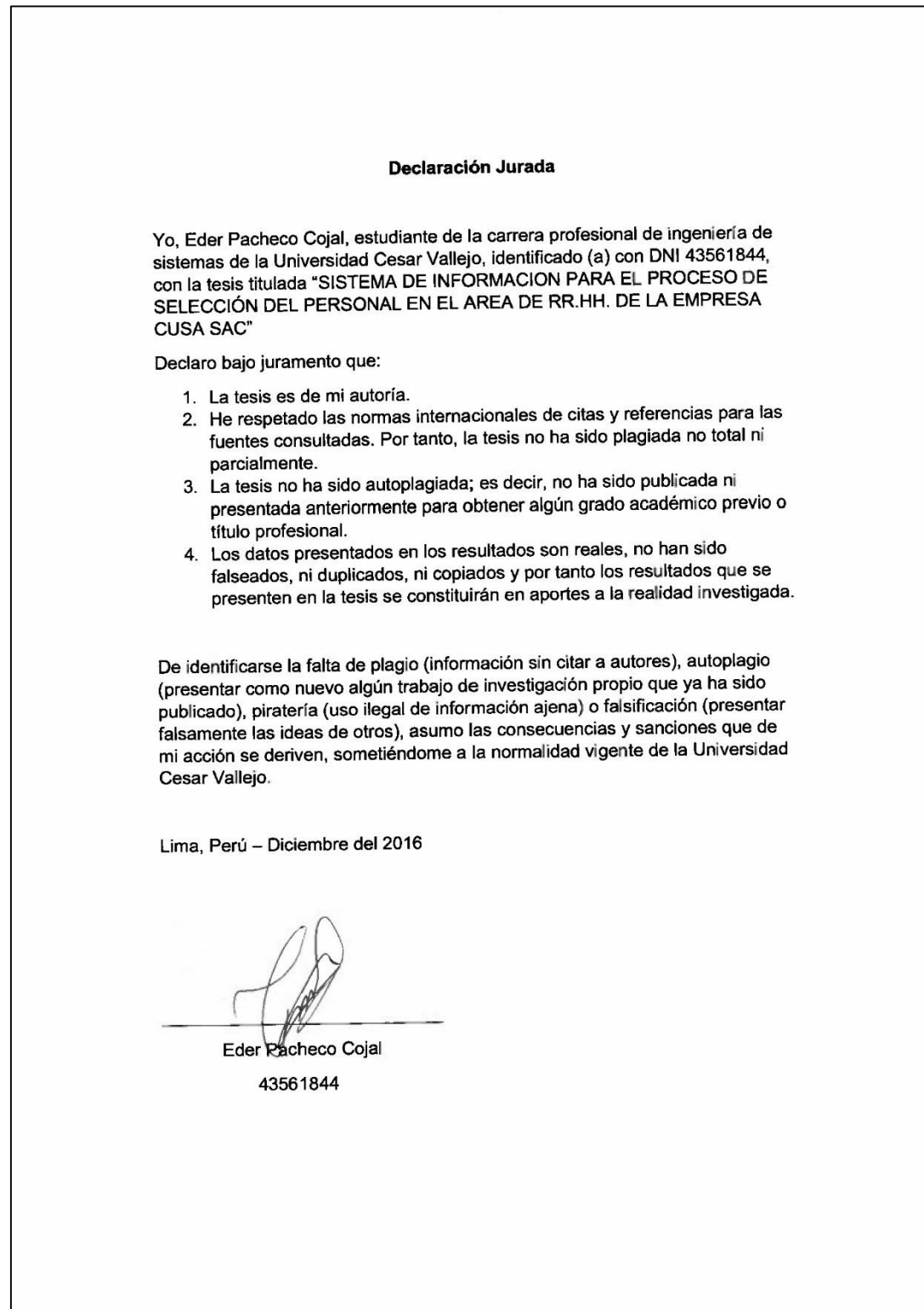

# **PRESENTACIÓN**

Estimados señores del Jurado, a continuación, anuncio la Tesis titulada "**SISTEMA DE INFORMACIÓN PARA EL PROCESO DE SELECCIÓN DEL PERSONAL AL ÁREA RR.HH. DE EMPRESA CUSA SAC**", con la finalidad de mejorar este proceso en dicha organización mediante la implementación de un sistema de información, en cumplimiento del Reglamento de Grados y Títulos de la Universidad César Vallejo para lograr el Título Profesional de Ingeniero de Sistemas.

Esperando cumplir con los requisitos de aprobación.

**El Autor** 

# **ÍNDICE GENERAL**

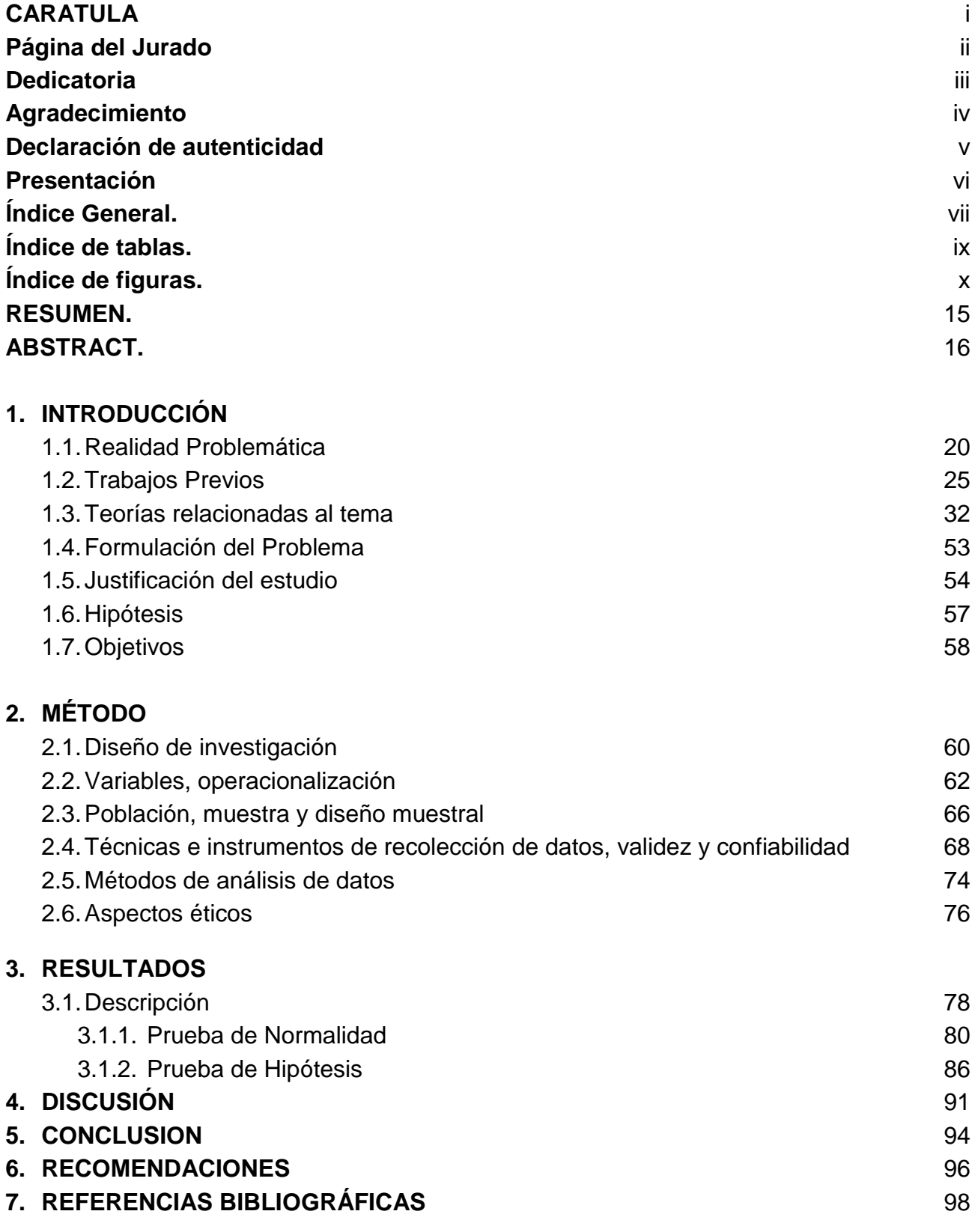

## **ANEXO**

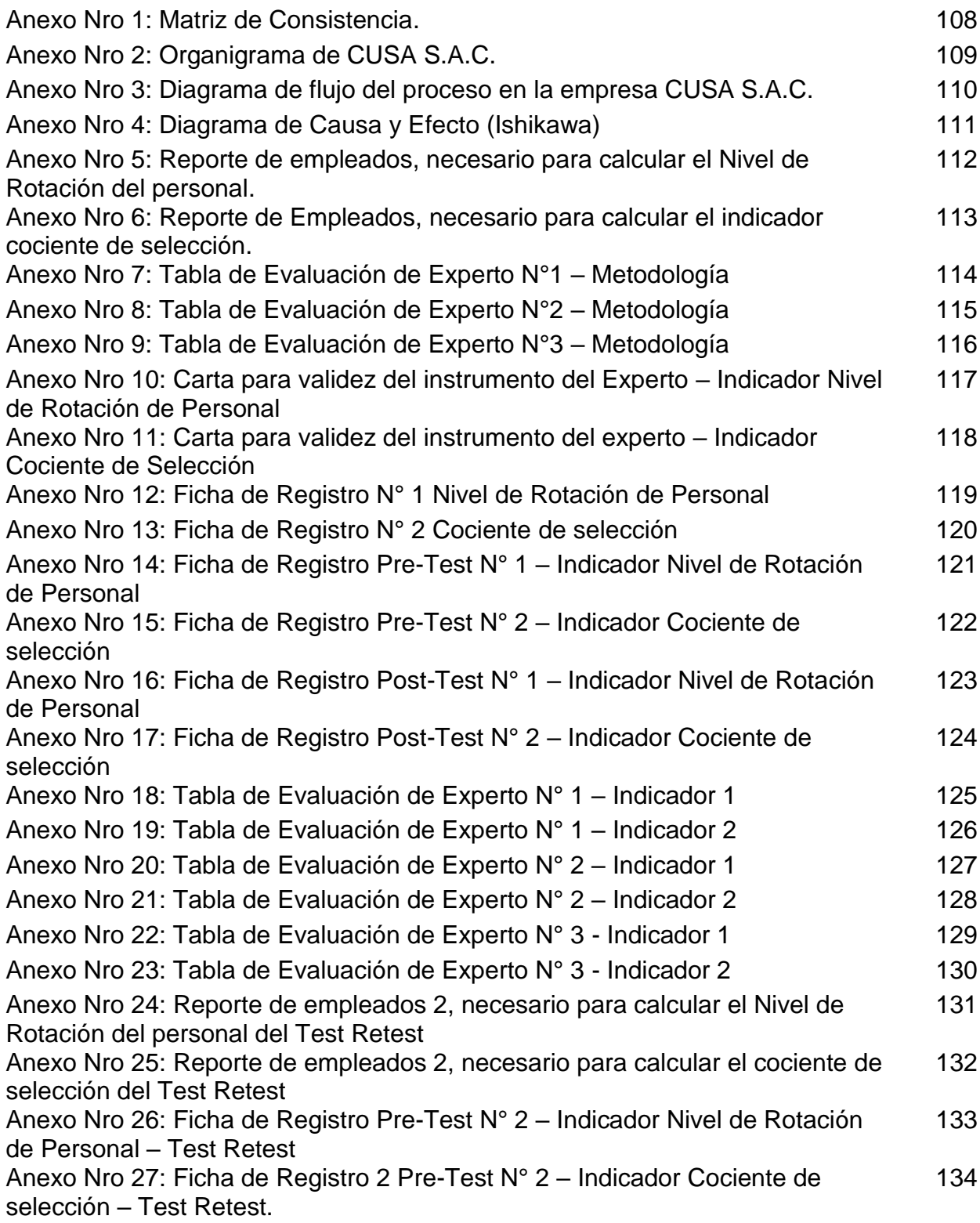

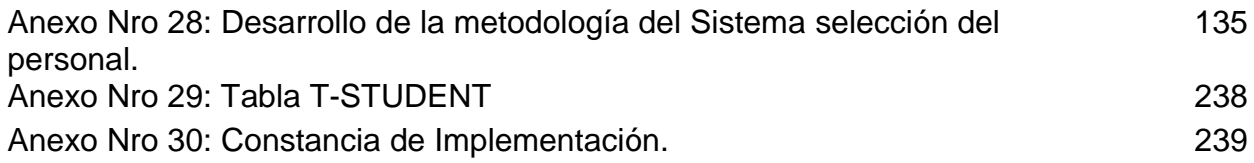

## **INDICE TABLAS**

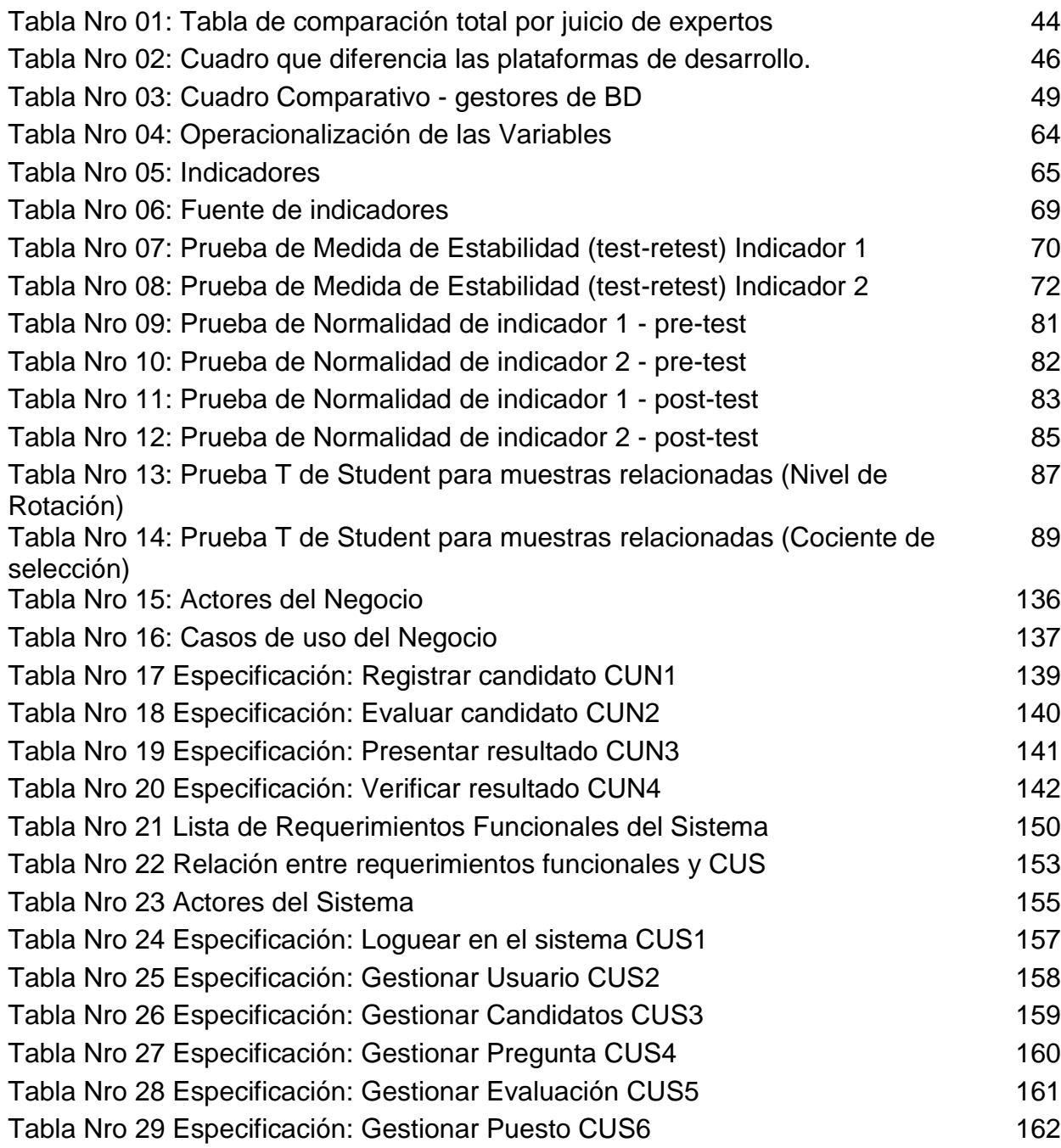

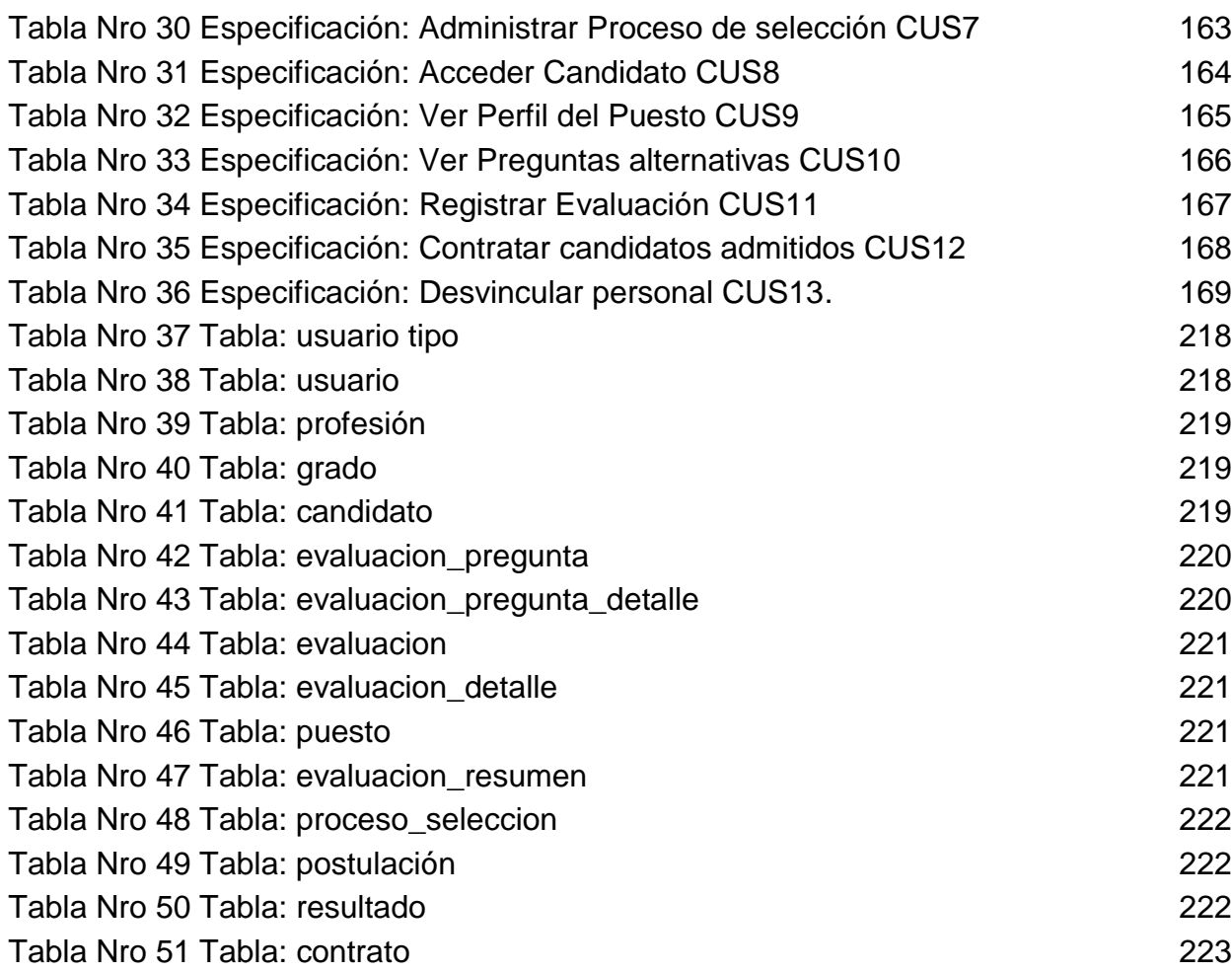

# **ÍNDICE FIGURAS**

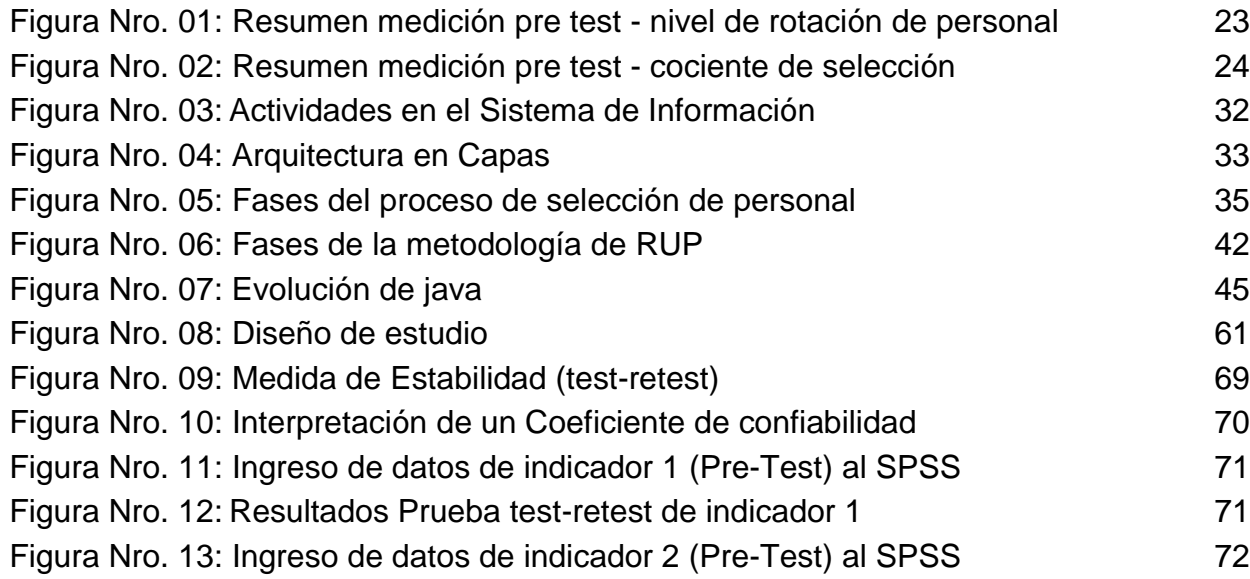

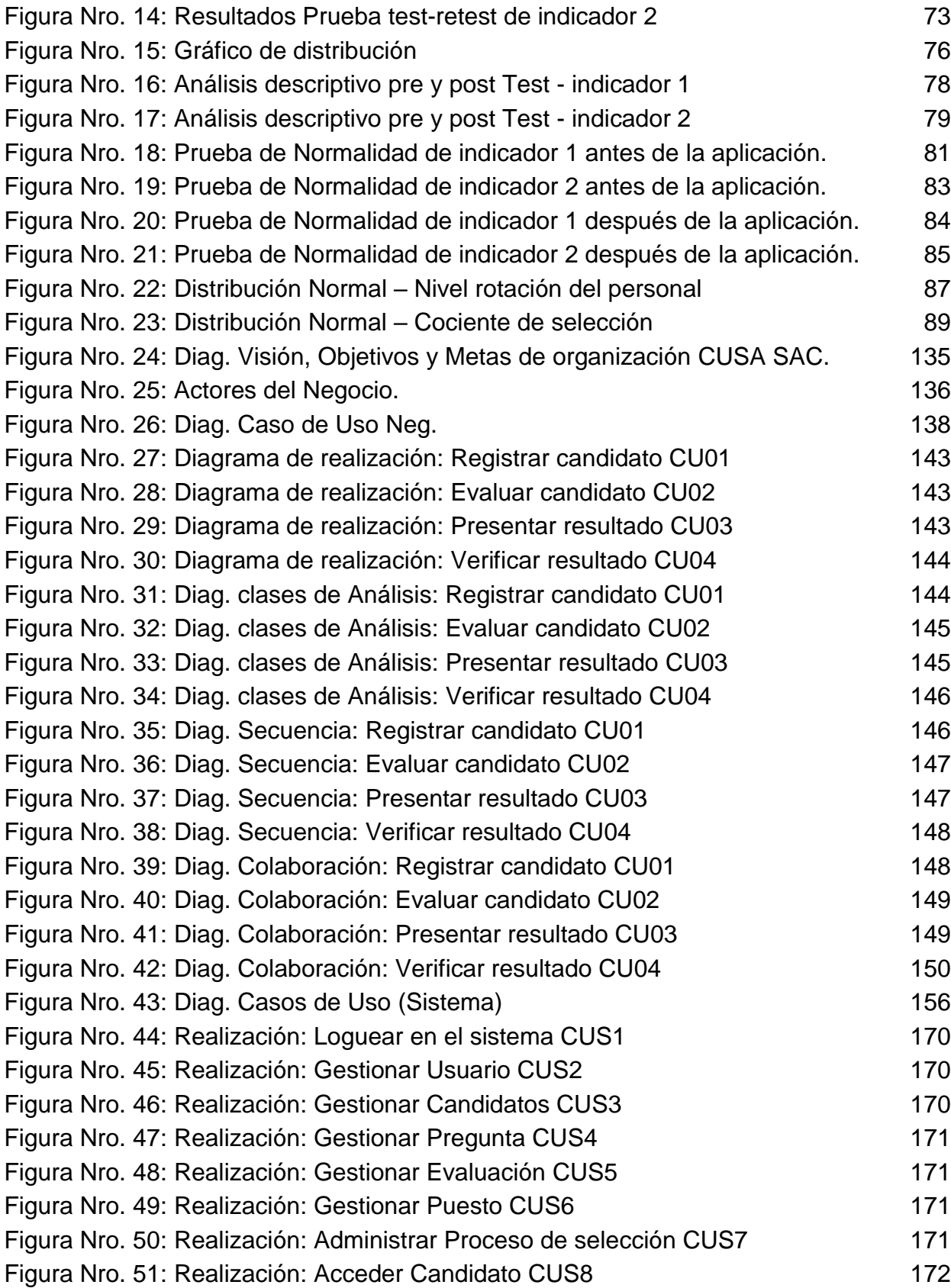

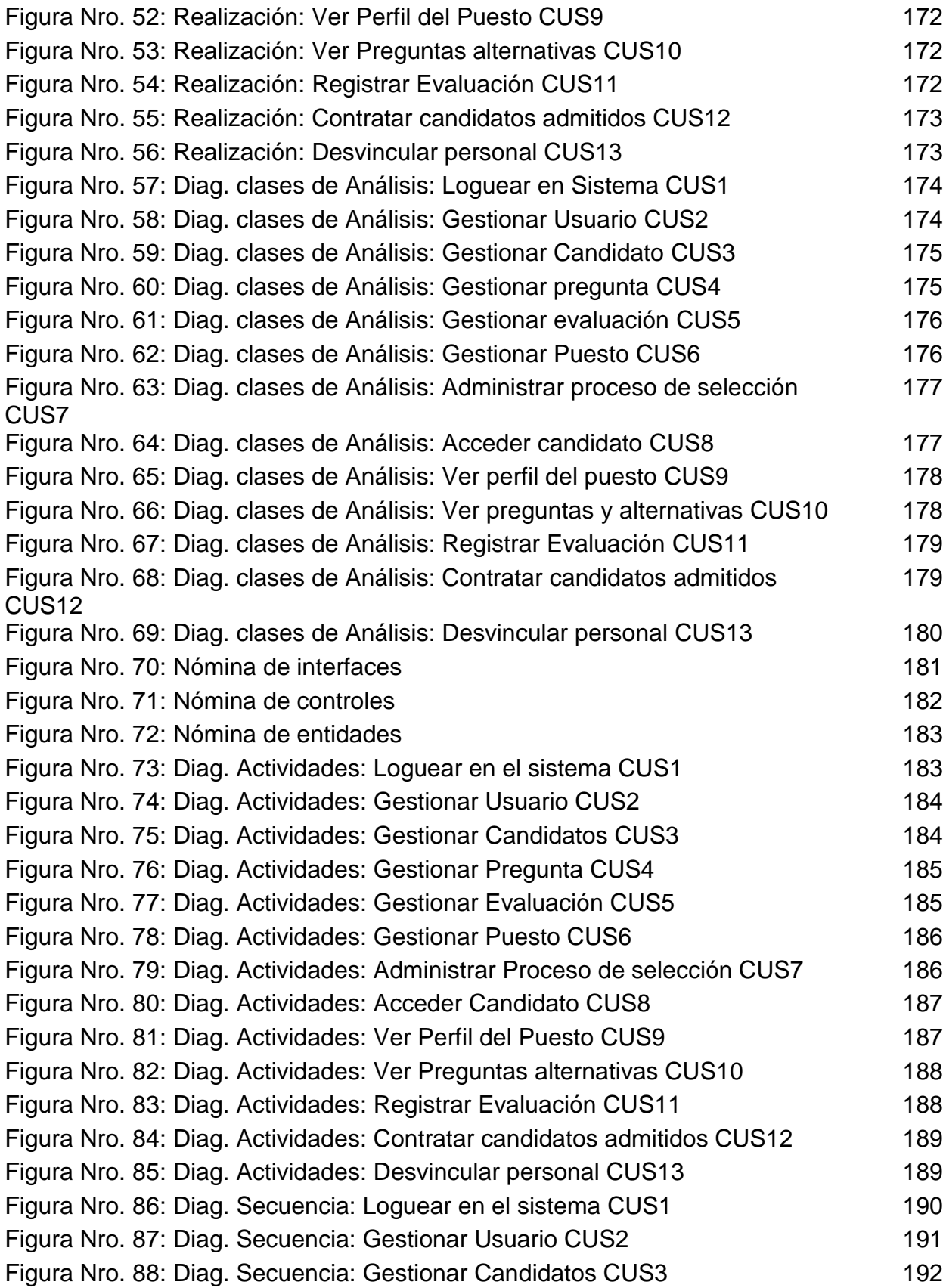

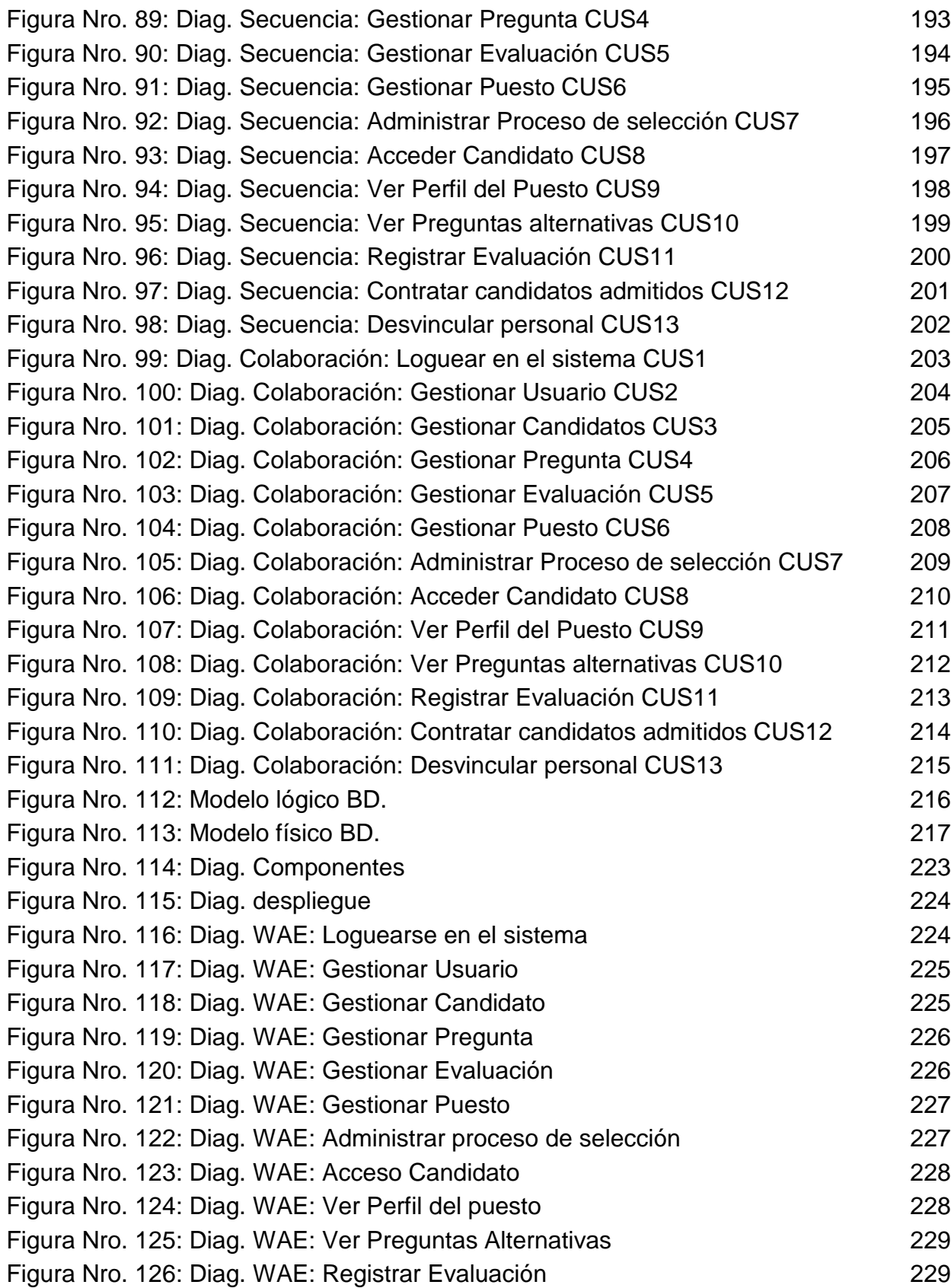

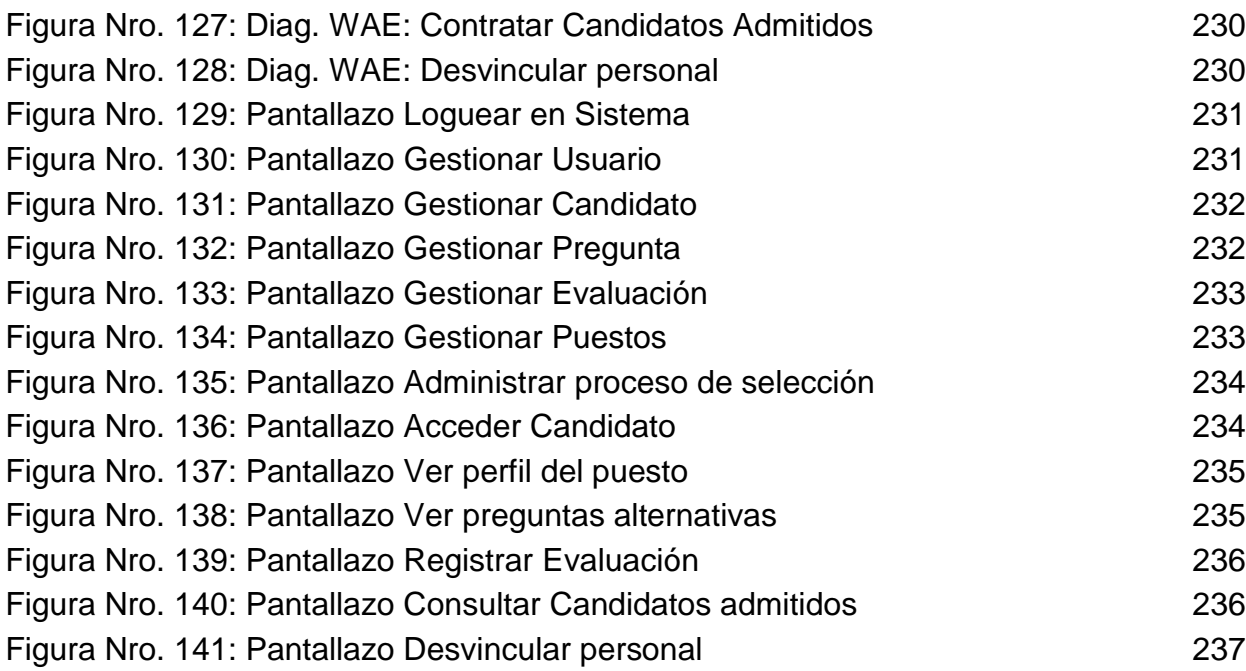

### RESUMEN

El actual estudio de investigación tiene como título "SISTEMA DE INFORMACIÓN PARA EL PROCESO DE SELECCIÓN DEL PERSONAL AL ÁREA DE RR.HH. DE EMPRESA CUSA S.A.C." su principal objetivo determinar que tanto influye un sistema de información en el proceso de selección, pues hallaremos si hay o no mejoras durante el proceso de la aplicación del sistema.

El modelado del sistema de información se desarrolló empleando la metodología RUP ya que a diferencia de otras metodologías es la que abarca todos los campos, asimismo tiene la facilidad de adecuarse a los procesos de una organización. El sistema de información se elaboró con el lenguaje de programación personal home Page (PHP) y de gestor de BD se empleó MYSQL.

Los indicadores a calcular fueron el nivel de rotación de personal y el cociente de selección. La población fue 7, sacado de 4 semanas (junio - mes) aplicado al pre test y 4 semanas (setiembre - mes) aplicado al post - test. Por otro lado, en el caso de recopilar datos se aprovechó el fichaje y fichas de observación. Por último, el tipo de investigación fue experimental aplicado con un diseño originalmente pre – experimental.

La elaboración de la solución informática mejoro el proceso de selección, ejecutando el proceso de una manera más asequible y simple, disminuyendo el nivel de rotación y disminuyo el cociente de selección en el proceso de selección. El cual se obtuvo como resultado la disminución de nivel de rotación de 3% a 1.20%, así como disminución del cociente de selección de 19.70% a 10.42%.

Por último, se determinó que el sistema de información, ayudo positivamente en la empresa CUSA, optimizando el proceso de selección. Ya que se disminuyó en el nivel de rotación de personal y el cociente de selección.

**Palabras Claves:** Sistema de información, proceso de selección, nivel de rotación, cociente de selección.

### ABSTRACT

The current research study is entitled "INFORMATION SYSTEM FOR THE PROCESS OF SELECTION OF PERSONNEL TO THE AREA OF BUSINESS HR CUSA SAC" its main objective is to determine how much an information system influences in the selection process, as we will find Whether or not there are improvements during the system application process.

The modeling of the information system was developed using the RUP methodology since unlike other methodologies it is the one that covers all the fields, also has the facility to adapt to the processes of an organization. The information system was developed with the personal programming language home page (PHP) and BD manager was used MYSQL.

The indicators to be calculated were the staff turnover level and the selection ratio. The population was 7, drawn from 4 weeks (June - month) applied to the pre - test and 4 weeks (September - month) applied to the post - test. On the other hand, in the case of collecting data, the transfer and tabulation of observation were used. Finally, the type of research was experimentally applied with an original or pre experimental design.

The development of the information system improved the selection process, executing the process in a more affordable and simple way, reducing the level of rotation and reducing the selection ratio in the selection process. Which resulted in a decrease in the rotation level from 3% to 1.20%, as well as a decrease in the selection ratio from 19.70% to 10.42%.

Finally, it was determined that the information system, helped positively in the company CUSA, optimizing the selection process. As it was decreased in the staff turnover level and the selection ratio.

Key words: Information system, selection process, rotation level, selection ratio.